# **IRIS FAST REST Services - GW (Gateway) REST API v.1**

PUBBLICAZIONE DEPRECATA. PER VISUALIZZARE LA DOCUMENTAZIONE AGGIORNATA ANDARE SU SITO\_IRIS[/sr/doc/rest/gw-rest-api.jsp](https://test.pilot2.iris.cineca.it/sr/doc/rest/gw-rest-api.jsp) ad es.<https://air.unimi.it/sr/doc/rest/gw-rest-api.jsp>

- [Introduzione](#page-0-0)
- [Autenticazione e autorizzazione](#page-0-1)
- [Convenzioni sugli URI REST](#page-0-2) [Sintassi di JSON](#page-0-3)
- [Parametri di filtro per le richieste REST](#page-1-0)
- [Convenzioni sulle risposte REST](#page-2-0)
- [Risultati di ricerca e ordinamento REST](#page-2-1)
- [Gestione degli errori REST](#page-2-2)
- [Controllo di versione delle risorse REST](#page-2-3)
- [Controllo di versione degli Endpoint REST](#page-3-0)
- [Dettagli del servizio REST](#page-3-1)
	- <sup>o</sup> [Progetti](#page-5-0)
		- [Grandi attrezzature \(equipment\)](#page-6-0)
		- [Esempi:](#page-8-0)
		- o [Terza missione](#page-11-0)
		- <sup>o</sup> [Centri di ricerca](#page-17-0)
		- <sup>o</sup> [Persone](#page-22-0)
		- o [Premi della ricerca](#page-28-0)
		- [Biblioteche](#page-30-0)
		- <sup>o</sup> [Riviste](#page-31-0)
		- <sup>o</sup> [Pubblicazioni](#page-33-0)

# <span id="page-0-0"></span>Introduzione

Questo è il documento di riferimento per le Application Programming Interface (API) del servizio IRIS GateWay REST.

Queste API sono progettate per essere utilizzate dagli sviluppatori per recuperare le informazioni IRIS e utilizzarle in altre applicazioni.

Al momento queste API coprono estesamente le risorse dai moduli IRIS RM e IRIS AP.

C'è un'ulteriore API per il recupero delle pubblicazioni (IRIS IR). Si tratta di un'API temporanea sviluppata in attesa della prossima versione di IRIS IR che avrà DSpace6 come core e che è previsto per il 2020.

Le API GW REST sono accessibili tramite un browser Web, ma si consiglia l'uso di un client specifico o di plug-in del browser (ci sono diversi plugin per Mozilla Firefox, Google Chrome, ...)

# <span id="page-0-1"></span>Autenticazione e autorizzazione

.<br>Pall'API GEST REST deve essere utilizzata l'autenticazione di base HTTP su http È necessario disporre di un **account specifico** che può essere fornito dallo staff di IRIS, su richiesta.

# <span id="page-0-2"></span>Convenzioni sugli URI REST

Le API GW REST forniscono accesso alle risorse (entità dati) tramite i percorsi URI in base alle convenzioni REST e agli standard RFC HTTP.

Tutte le risposte sono in formato JSON (JavaScript Object Notation. È un formato leggero per lo scambio di dati, facile da leggere e scrivere per gli esseri umani e facile da generare e analizzare da parte delle macchine. Si basa su un sottoinsieme del linguaggio di programmazione JavaScript, ma è un<br>fermete di teste completemente indipendente del linguaggio, Use convenzioni g formato di testo completamente indipendente dal linguaggio. Usa convenzioni già familiari ai programmatori dei linguaggi derivati dal C.)

#### <span id="page-0-3"></span>**Sintassi di JSON**

JSON prende origine dalla sintassi degli oggetti letterali in JavaScript. Un oggetto letterale può essere definito così:

```
var JSON - {
proprietal: 'Valore',
proprieta2: 'Valore',
proprietaN: 'Valore'
}
```
Il contenuto trasportato dall'oggetto JSON è il **PAYLOAD**.

Dalla versione v1 sono permesse solo richieste GET.

Gli URI dell'API REST di GW seguono questo schema:

http://<iris-host>/gw/rest/api/<resource-collection-name>[;full][/<resource-identifier>]

Tutti i nomi delle risorse disponibili **resource-collection-name** sono dettagliati nelle seguenti sezioni.

Per ottenere l'elenco di tutte le risorse in una raccolta, l'URL costruito deve seguire questo modello:

http://<iris-host>/gw/rest/api/<resource-collection-name>

Per ottenere una risorsa **single resource** l'URL costruito deve seguire questo modello

http://<iris-host>/gw/rest/api/<resource-collection-name>/<resource-identifier>

Ad esempio, per recuperare un dipartimento specifico (dipartimento identificato da 328235 per esempio), si dovrebbe accedere a: https://<iris-host>/gw/re /api/departments/328235

Quasi tutte le raccolte di risorse disponibili sono fornite in due varianti:

### **base (predefinito)**

- a. Viene restituito solo un piccolo sottoinsieme di dati.
- b. I risultati sono divisi in pagine e ogni pagina mostra 20 risultati.
- c. <del>Il numero di elementi per pagina può essere personalizzato fino a 500, ma non è consigliabile per evitare problemi di prestazioni.</del>
- d. Per modificare la divisione delle pagine, deve essere utilizzato il parametro **pageSize.**
- e. è il formato che DEVE essere utilizzato per la ricerca.

## **completo (identificato dal parametro ;full)**

- a. <del>Tutti i metadati vengono restituiti.</del>
- b. DEVE essere utilizzato per recuperare informazioni dettagliate per un articolo specifico.
- c. Questa versione NON fornisce tutte le funzionalità di filtraggio fornite dalla controparte di base.
- d. Se questa versione viene utilizzata per effettuare una ricerca, la dimensione della pagina è limitata a un articolo per pagina per evitare problemi di prestazioni, poiché il singolo elemento può contenere molte informazioni.
- e. Nel prossimo futuro saranno presumibilmente realizzati dei miglioramenti per consentire l'aumento del numero di articoli per pagina in questa versione completa, al fine di ottimizzare l'accesso batch.

#### Secondo le convenzioni REST:

• viene restituito un **array JSON ([])** che richiama un URL che fa riferimento a **tutte le risorse** in una raccolta

• viene restituito un **oggetto JSON ({})** che richiama un URL che fa riferimento a una **singola risorsa**.

# <span id="page-1-0"></span>Parametri di filtro per le richieste REST

Le richieste GW REST possono specificare vari parametri di filtro che variano da raccolta a raccolta. I parametri di query standard sono consentiti per le richieste di raccolte o di singole risorse. Per esempio:

- https://<iris-host>/gw/rest/api/public-engagements?validation.relation=mostValidated
- https://<iris-host>/gw/rest/api/public-engagements/12345?validation.relation=mostValidated

Tutti i parametri di filtro disponibili per ogni tipo di risorsa sono elencati nella sezione specifica per ogni raccolta.

Le convenzioni REST non specificano come costruire un URL per ottenere una risorsa specifica quando questa risorsa ha più identificatori.

Per soddisfare questo requisito, le API GW REST consentono di specificare **quale identificatore** si desidera utilizzare quando si effettua una richiesta.

Ad esempio per ottenere una singola persona è possibile utilizzare uno dei seguenti URL:

• https://<iris-host>/gw/rest/api/people/12345

- https://<iris-host>/gw/rest/api/people/id=12345 (stesso risultato di quello precedente)
- https://<iris-host>/gw/rest/api/people/pid=rp12345
- https://<iris-host>/gw/rest/api/people/idAb=67890
- https://<iris-host>/gw/rest/api/people/cf=XXXXXX00X00X000X
- https://<iris-host>/gw/rest/api/people/sourceId=xxxx
- https://<iris-host>/gw/rest/api/people/orcid=yyyyyy

Ciascuna delle precedenti richieste restituisce un singolo oggetto JSON {}.

Lo stesso risultato può essere ottenuto facendo queste richieste:

- https://<iris-host>/gw/rest/api/people?id=12345
- https://<iris-host>/gw/rest/api/people?pid=rp12345
- https://<iris-host>/gw/rest/api/people?idAb=67890
- https://<iris-host>/gw/rest/api/people?cf=XXXXXX00X00X000X
- https://<iris-host>/gw/rest/api/people?sourceId=xxxx
- https://<iris-host>/gw/rest/api/people?orcid=yyyyyy

Ciascuna delle precedenti richieste restituisce un array JSON contenente l'oggetto corrispondente [{}].

Tutti gli identificatori disponibili per ogni tipo di risorsa sono elencati nella sezione specifica per ogni raccolta.

Se non viene fornito alcun tipo di identificatore, l'uso dell'identificatore "id" è implicito.

# <span id="page-2-0"></span>Convenzioni sulle risposte REST

Ogni volta che viene effettuata una richiesta, il payload della risposta conterrà solo le informazioni relative alla risorsa.

Altre informazioni quali errori, impaginazione, ordinamento sono disponibili nelle intestazioni HTTP.

Queste intestazioni sono:

- **Item-Count**
- numero di oggetti trovati **Item-Per-Page**
- numero di elementi per pagina
- **Page**
- numero della pagina corrente **Page-Count**
- di pac
- **Rest-Version**
- versione del rest service **Sort**
- lista dei campi di ordinamento in formato csv
- **Dir** direzione di ordinamento (asc|desc)

# <span id="page-2-1"></span>Risultati di ricerca e ordinamento REST

Per la navigazione e l'ordinamento dei risultati, è possibile utilizzare questi parametri di richiesta della query:

- **page**
- numero di pagina da recuperare
- **sort**
- campo di ordinamento  $\bullet$ **dir**
- direzione dell'ordinamento (asc, desc)

#### Per esempio:

• https://<iris-host>/gw/rest/api/people?page=2  $\cdot$ // $\cdot$ irie-hoet

#### n<del>oi utilizz</del>

- **id**
- **pid**
- **year**
- **name**
- **startDate**
- **lastModified**
- 
- **wfitemType.identifier** (solo per oggetti con
- **wfItemType.description** (solo per oggetti con flusso di validazione)

# <span id="page-2-2"></span>Gestione degli errori REST

Ogni volta che viene effettuata una richiesta, può essere restituito uno dei seguenti HTTP Response Header:

- **200**: OK
- **401**: Unauthorized
- **403**: Forbidden
- **404**: Not Found
- **500**: Internal Server Error

Se è capitato un errore interno (Internal Server Error), è possibile usare queste intestazioni per approfondire il problema:

- **error-code**
- codice di errore
- **error-message**
- messaggio dei dettagli dell'errore.

<span id="page-2-3"></span>Nei rilasci futuri, queste intestazioni saranno rinominate diventando rispettivamente Error-Code e Error-Message.

# Controllo di versione delle risorse REST

In IRIS ci sono alcune risorse abilitate per effettuare il versioning (versionamento).

Si consideri questo caso d'uso che chiarisce lo scenario.

Un ricercatore crea un oggetto (gruppo di lavoro, laboratorio, terza missione, ...) e aggiunge alcune informazioni: questo elemento è noto come **master item**.

Ad un certo punto, si decide di contrassegnare questo elemento come "approvato": questo è il momento in cui viene generata una "istantanea" (**snapshot**) per congelare le informazioni.

Quindi ora abbiamo due versioni dello stesso articolo: l'oggetto master (approvato) e quello snapshot (approvato).

riapra quell'eggetto (o, più precisamente, riapra l'oggetto princi invece l'istantanea è congelata).

Abbiamo ancora due versioni dello stesso oggetto: la master riaperta e la snapshot approvata.

Ora si decide di contrassegnare nuovamente questo elemento come "approvato": in questo preciso momento viene creata una nuova snapshot.

oter (approvato) e due immagini snapshot (approvato).

Ogni ciclo di riapertura / approvazione genera una nuova istantanea.

I servizi REST espongono solo l'elemento principale e l'ultima istantanea, se disponibile.

## Per semplificare la ricerca vengono introdotti due nuovi concetti:

**most updated item** articolo più aggiornato: questo è sempre l'oggetto master

**most validated item** articolo più validato: questo può essere il master item o l'ultima snapshot. Se l'elemento si trova in uno stato precedente allo stato di approvazione (o non è abilitato il controllo di versione), allora è disponibile solo l'elemento principale master. Per convenzione, esso sarà il most validated item, anche se non è mai stato approvato.

D'altra parte, se l'elemento si trova in uno stato dopo lo stato di approvazione, sono disponibili sia gli elementi master che gli snapshot. In questo caso l'elemento snapshot è quello "più validato".

Non tutte le risorse sono soggette al controllo di versione, ma quando lo sono è possibile utilizzare questo parametro di filtro aggiuntivo:

#### **validation.relation**

Gli unici valori consentiti sono:

- **master**
- **mostValidated**
- **all**

Se il parametro validation.relation non viene fornito, allora si assume che esso coincida col most validated.

NB: Si ricordi che gli ID vengono generati per ogni snapshot e master.

Gli oggetti visibili in IRIS RM o IRIS AP sono identificati dall'id master.

Gli ID delle snapshot sono disponibili nella scheda "Versioni".

# <span id="page-3-0"></span>Controllo di versione degli Endpoint REST

Ogni endpoint di raccolta può essere versionato.

La versione corrente è v1.

Se non diversamente specificato, si assume che sia la versione v1.

Per utilizzare una versione specifica, è possibile specificare un numero di versione tramite uno dei seguenti:

- **rest-version** query parameter
- **Rest-Version** header.

# <span id="page-3-1"></span>Dettagli del servizio REST

esta sezione sono elencate tutte le raccolte di risorse disponibili.

Per ogni collezione sono specificate le seguenti informazioni:

- Resource: nome della risorsa
- Source: modulo sorgente IRIS (RM, AP, IR)
- Endpoint: URL della collezione
- Base: contrassegno che indica la disponibilità del servizio "base"
- Full: contrassegno che indica la disponibilità del servizio "completo"
- Versioned: flag che indica la disponibilità del controllo di versione della risorsa
- Description: descrizione della risorsa.

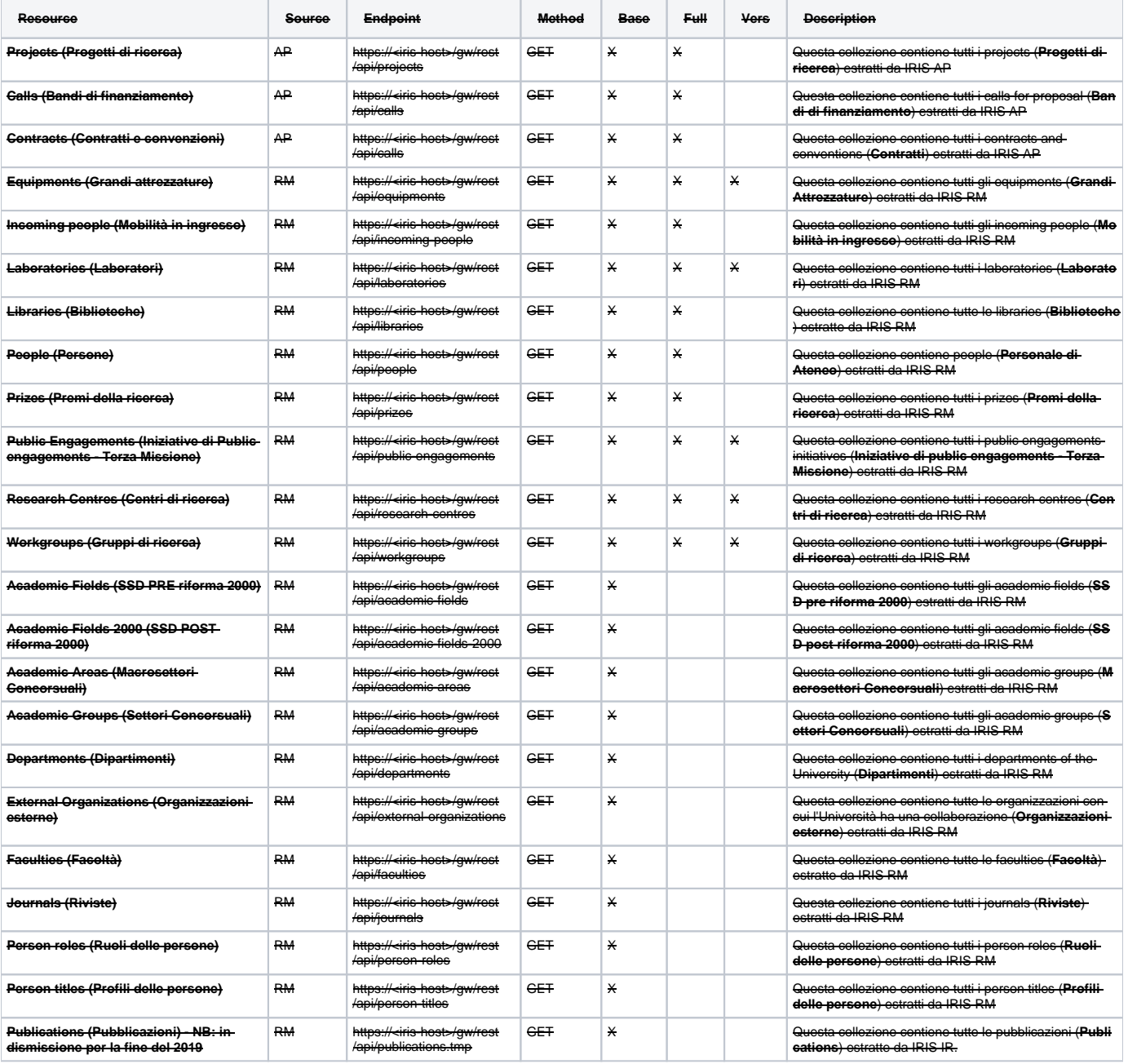

Dividiamo i servizi in base al tipo di payload:

- 1. **payload complessi** per i quali si rimanda alla documentazione di modello (cliccare su ogni elemento del seguente elenco):
	- a. **[Progetti](https://wiki.u-gov.it/confluence/pages/viewpage.action?pageId=274104426)**
	- b. **[Bandi di finanziamento](https://wiki.u-gov.it/confluence/pages/viewpage.action?pageId=274858092)**
	- c. **[Contratti](https://wiki.u-gov.it/confluence/pages/viewpage.action?pageId=274858177)**
	- d. **[Grandi Attrezzature](https://wiki.u-gov.it/confluence/pages/viewpage.action?pageId=275382422)**
	- e. **[Mobilità in ingresso](https://wiki.u-gov.it/confluence/pages/viewpage.action?pageId=278986870)**
	- f. **[Laboratori](https://wiki.u-gov.it/confluence/pages/viewpage.action?pageId=274858421)**
	-
	- g. Terza Missione (public **[Terza Missione \(public engagements\)](https://wiki.u-gov.it/confluence/pages/viewpage.action?pageId=274858344)**
	- h. **[Centri di ricerca \(researchCentre\)](https://wiki.u-gov.it/confluence/pages/viewpage.action?pageId=310775640)**
- i. **[Gruppi di ricerca](https://wiki.u-gov.it/confluence/pages/viewpage.action?pageId=274858495)**
- 2. **payload complessi non** ricostruibili da documentazione di modello:
	- a. **[Persone](https://wiki.u-gov.it/confluence/pages/viewpage.action?pageId=315722245)**
	- b. **Premi**
	- c. **[Biblioteche](#)**
	- d. **Riviste**
	- e. **Pubblicazioni**
- 3. **payload semplici** (assimilabili a dizionari) NON ricostruibili da documentazione di modello:
	- a. **SSD**
		- b. **Macrosettori concorsuali**
		- c. **Settori concorsuali**
		- d. **Dipartimenti**
		- e. **Organizzazioni esterne**
		- f. **Facoltà**
		- g. **Ruoli delle persone**
		- h. **Profili delle persone**

# <span id="page-5-0"></span>**Progetti**

METODO GET:

### **/gw/rest/api/projects**

Tutti i parametri segnati con asterisco **"\*"** possono essere usati come identificatori per ottenere una singola risorsa.

Nella versione FULL, invece, sono utilizzabili solo i paramentri contrassegnati da asterisco. Gli altri vengono ignorati.

Tutti i parametri in **parentesi quadre [...]** accettano valori multipli. Ad esempio:

https://<iris-host>/gw/rest/api/projects?type=2018&year=2019

Campi disponibili per l'ordinamento: id, pid, name, year, startDate, lastModified, wfItemType.identifier, wfItemType.description

#### Parametri della Query di richiesta:

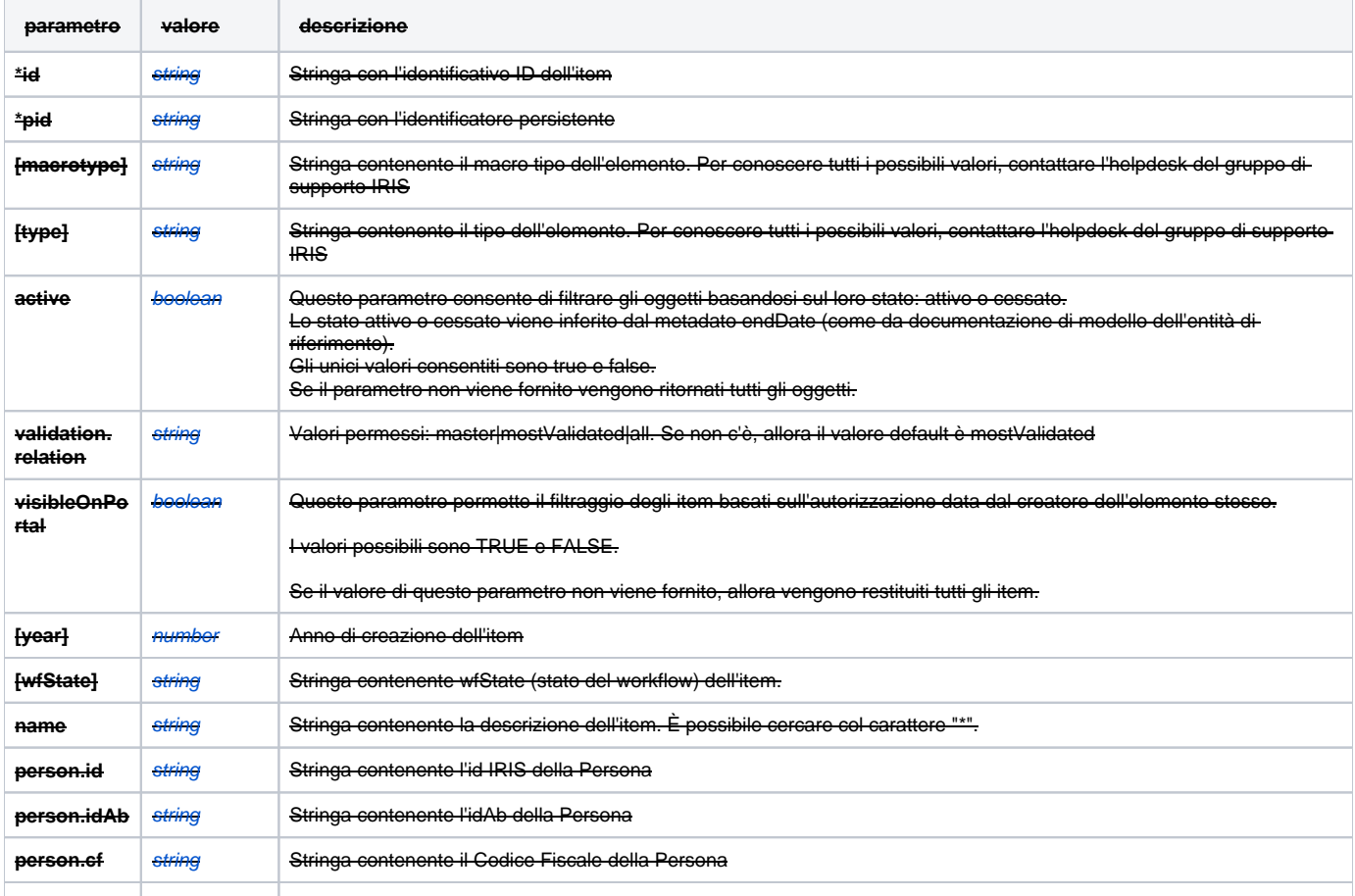

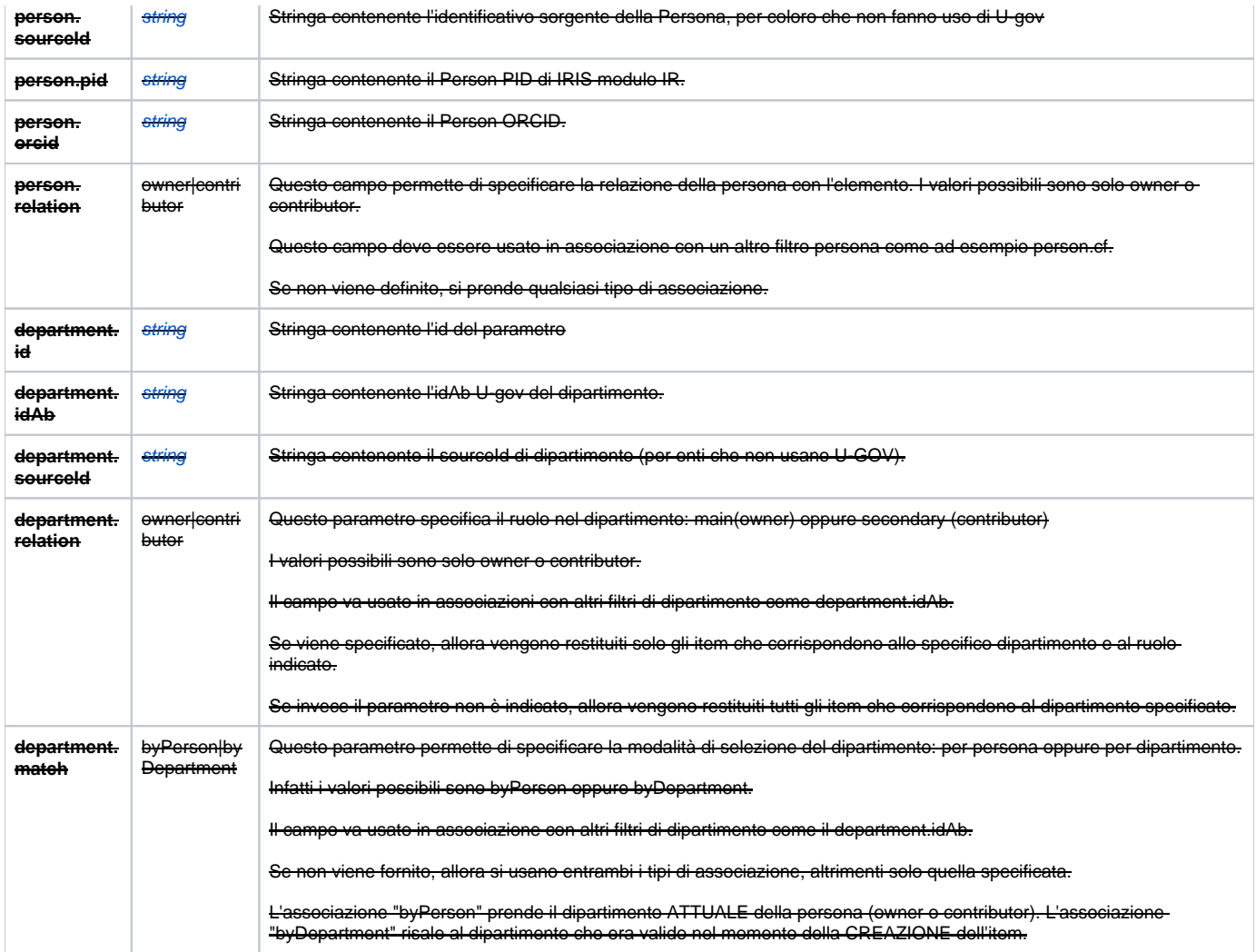

### ESEMPI:

÷

÷

÷,

÷

<span id="page-6-0"></span>÷

Per recuperare tutti gli elementi:

https://<iris-host>/gw/rest/api/projects

Per cercare la persona di codice fiscale=123456:

https://<iris-host>/gw/rest/api/projects?person.

cf=UYGUSGAUYGUGY ÷,

Per cercare la persona che è "owner" del progetto e ha codice fiscale UYGUSGAUYGUGY:

 https://<iris-host>/gw/rest/api/projects?person.relation=onwer&person. cf=UYGUSGAUYGUGY

Per cercare tutte le persone con idAb pari a 123456:

https://<iris-host>/gw/rest/api/projects?person.idAb=123456&

Per cercare tutti i dipartimenti con idAb pari a 123456:

https://<iris-host>/gw/rest/api/projects?department.idAb=123456

Per cercare un progetto il cui "owner" ha un id di dipartimento pari a 4400, corrente(per persona) o passato (per dipartimento):

ht/api/projects?department. relation=owner&department.match=byPerson&department.id=4400

# Grandi attrezzature (equipment)

METODO GET::

## **/gw/rest/api/equipments**

Tutti i parametri segnati con asterisco "\*" possono essere usati come identificatori per ottenere una singola risorsa **(single resource).**

Nella versione FULL, invece, sono utilizzabili solo i paramentri contrassegnati da asterisco: gli altri vengono silenziosamente ignorati.

Tutti i parametri in **parentesi quadre [...]** accettano valori multipli. Ad esempio:

https://<iris-host>/gw/rest/api/projects?type=2018&year=2019-

**Campi disponibili per l'ordinamento**: id, pid, name, year, startDate, lastModified, wfItemType.identifier, wfItemType.description

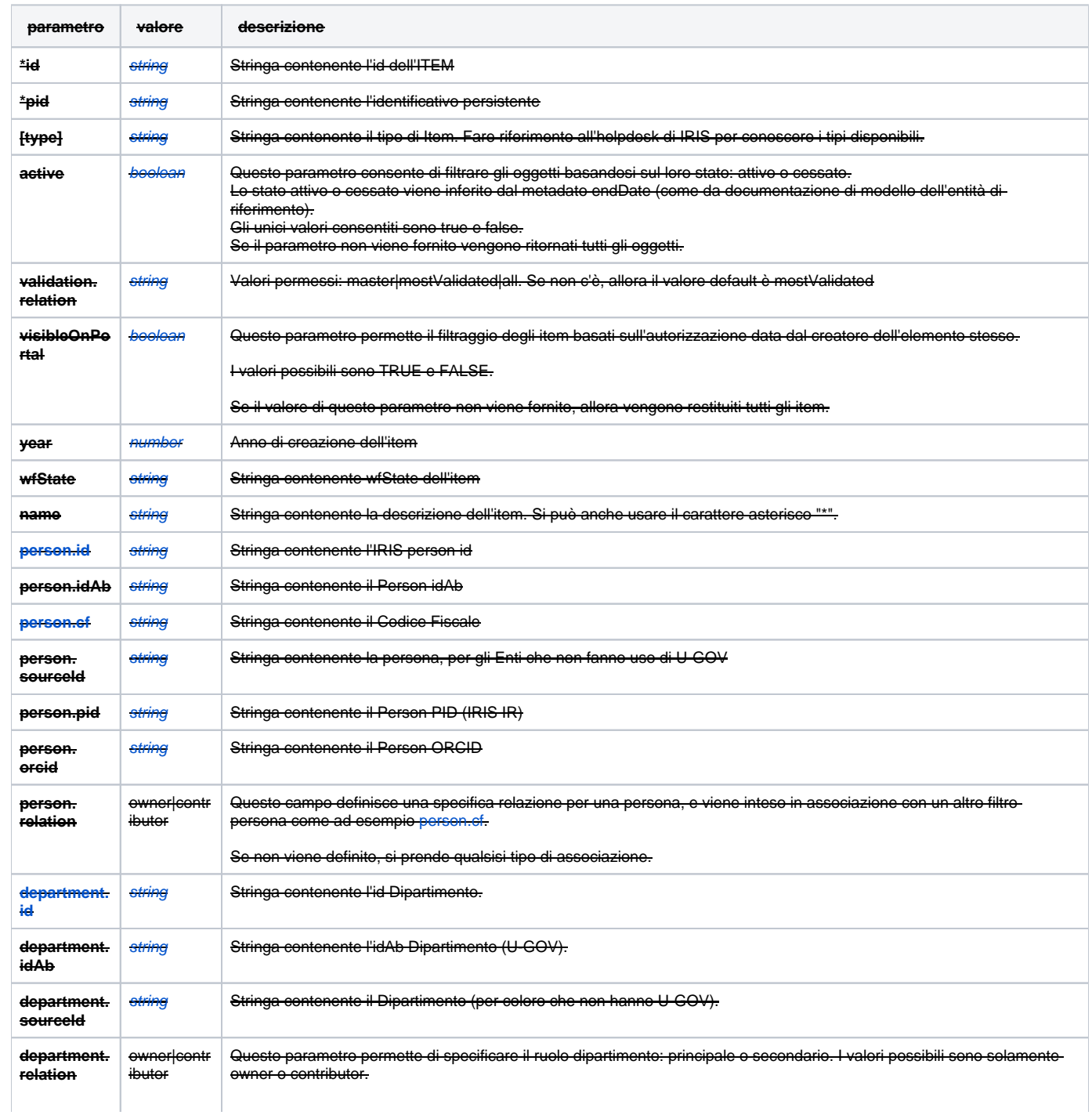

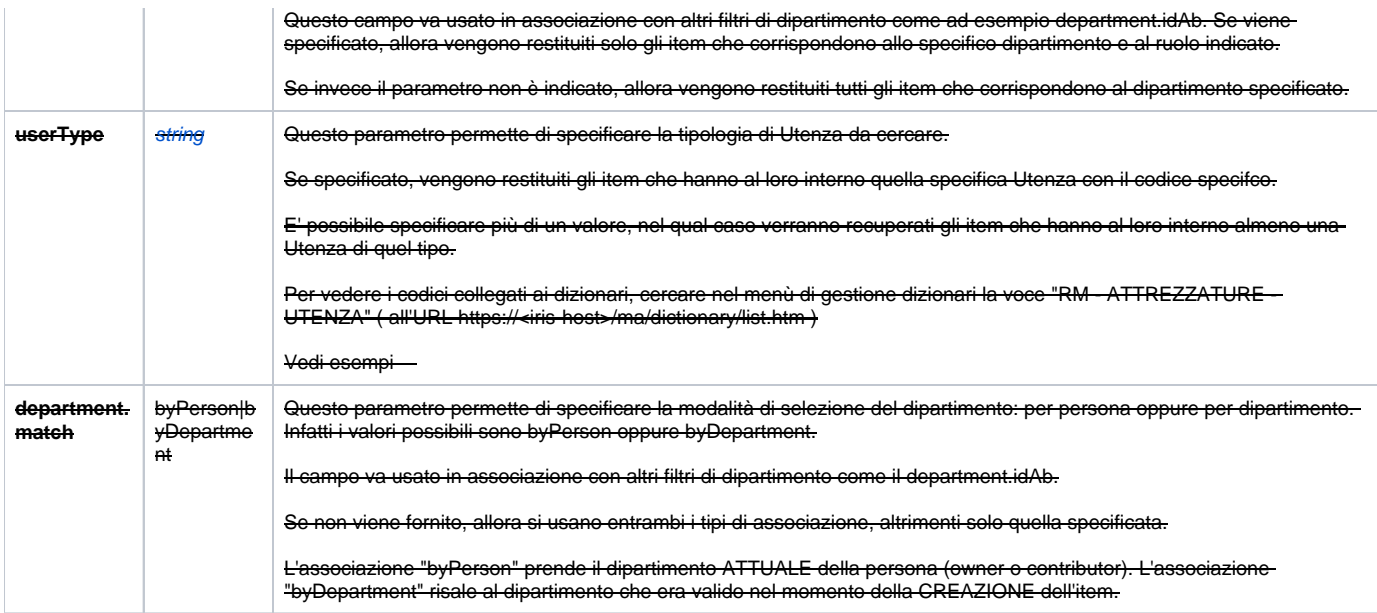

### <span id="page-8-0"></span>**Esempi:**

÷

÷

÷,

÷,

÷,

÷

÷,

#### Per cercare tutti gli elementi:

https://<iris-host>/gw/rest/api/equipments

Per cercare gli elementi con una persona con CF uguale a UYGUSGAUYGUGY

https://<iris-host>/gw/rest/api/equipments?person.cf=UYGUSGAUYGUGY

Per cercare gli elementi con una persona con ruolo di Responsabile e con un CF uguale a UYGUSGAUYGUGY

 https://<iris-host>/gw/rest/api/equipments?person.relation=onwer&person. cf=UYGUSGAUYGUGY

Per cercare gli elementi con una persona con un identificatico MIUR (idAb) uguale a 123456

https://<iris-host>/gw/rest/api/equipments?person.idAb=123456&

Per cercare gli elementi con un dipartimento con un identificatico MIUR (idAb) uguale a 123456:

https://<iris\_host>/gw/rest/api/equipments?department.idAb=123456

Per cercare una Grande Attrezzatura il cui proprietario ha un attuale (by person) o precedente (byDepartment) dipartimento il cui identificativo è 4400:

 https://<iris-host>/gw/rest/api/equipments?department.relation=owner&department.match=byPerson&department. id=4400 ÷,

Per cercare le Grandi Attrezzature che hanno al loro interno una Utenza con codice userType.internal

https://<iris-host>/gw/rest/api/equipments?userType=userType.internal

To search an Equipment that contains at least one user type dictionary with codes userType.byProject or userType.internal

https://<iris-host>/gw/rest/api/equipments?userType=userType.byProject&userType=userType.internal

available response representations:

FULL OUTPUT: https://<iris-host>[/gw/rest/api/equipments;full/id=12345](http://mollaretti.sede.cineca.it:8080/gw/rest/api/equipments;full/id=12345)

```
Grande Attrezzatura: Risposta FULL
```

```
{
        "uid": "wfItem-17032",
        "id": 17032,
        "discriminator": "wfItem",
        "displayValue": "TEST FAST",
        "year": 2001,
         "snapshot": false,
         "lastModified": "2018-04-10T12:14:40",
         "laboratoryEquipmentLinkSet": [
            {
                 "child": {
                    "id": 17032,
                     "description": "TEST FAST"
                 },
                 "parent": {
                    "id": 16775,
                     "description": "LabCozzi 55"
 }
            }
         ],
         "internalRepresentativeSet": [
            {
                 "person": {
                    "id": 12704,
                    "cf": "RSSDXXXXXXXXXXX",
                     "firstName": "ADRIANA",
                     "idAb": "144856",
                     "pid": "rp09904",
                     "lastName": "ROSSI"
 }
            }
         ],
         "ownerSet": [
            {
                 "person": {
                    "idAb": "168354",
                    "id": 19618,
                    "firstName": "DANIELA",
                    "cf": "RSSXXXXXXXXXXX",
                     "pid": "rp14603",
                     "lastName": "ROSSI"
 }
            }
         ],
         "wfItemType": {
            "parentWfItemTypeSet": {
                "identifier": "EQP",
                 "description": "Grandi attrezzature"
            },
            "identifier": "EQP.RIC",
            "code": "EQP",
            "description": "Grande attrezzatura di ricerca"
         },
         "internalOrganizationUnitSet": [
            {
                 "organizationUnit": {
                     "id": 1863,
                     "sourceId": "1176",
                     "idAb": "112097",
                     "description": "EX-DIPARTIMENTO DI MEDICINA CLINICA, PREVENZIONE E BIOTECNOLOGIE SANITARIE-
(1998/2006)"
 }
            },
\{ "organizationUnit": {
                     "id": 1860,
                     "sourceId": "1175",
                     "idAb": "112096",
```

```
 "description": "EX-DIPARTIMENTO DI MEDICINA SPERIMENTALE, AMBIENTALE E BIOTECNOLOGIE 
MEDICHE-(1998/2006)"
               }
            }
        ],
        "identifier": "EQP-0016",
        "wfState": {
           "id": 650,
            "description": "submitted"
        },
        "inUse": true,
        "userTypeSet": [
            {
                "user": {
                   "id": 87565,
                   "description": "Esterna all'ateneo"
 }
            },
\{ "user": {
                   "id": 87564,
                    "description": "Interna all'ateneo"
 }
            }
        ],
        "note": "note tante note",
        "serialNumber": "234",
        "activationYear": 2002,
        "ownerPersonCurrentOrLastInternalOrganizationUnitSet": [
            {
                "organizationUnit": {
                    "id": 30955,
                    "description": "DIPARTIMENTO DI MEDICINA E CHIRURGIA (SCHOOL OF MEDICINE AND SURGERY)"
 }
            }
        ],
        "description": "TEST FAST",
        "costTypeSet": [
          \{ "cost": {
                   "id": 87568,
                   "description": "Interni"
 }
            }
       \mathbf{1},
         "equipment": {
            "id": 442,
            "description": "TEST FAST"
        },
        "applicationsSet": [
            {
                "application": {
                    "description": "Contratti di ricerca",
                    "id": 87567
 }
            },
\{ "application": {
                    "description": "Progetti di ricerca",
                "id": 87566
 }
 }
        ],
        "manifacturingYear": 2000,
        "startDate": "2018-04-01T00:00:00",
        "inventoryCode": "123",
        "visibleOnPortal": true,
        "abstract": "A longer description",
        "esfriClassificationSet": [
            {
                "classification": {
```

```
 "description": "Health and Food Domain",
              "id": 88117
 }
           }
       ],
        "historicalEvidence": true
    }
```
### BASE OUTPUT: https://<iris-host>[/gw/rest/api/equipments?id=12345](http://mollaretti.sede.cineca.it:8080/gw/rest/api/equipments?id=12345)

```
Grande Attrezzatura: Risposta BASE
{
        "id": 17032,
        "displayValue": "TEST FAST",
        "year": 2001,
         "ownerSet": [
             {
                 "person": {
                     "firstName": "DANIELE",
                     "idAb": "168354",
                     "id": 19618,
                     "pid": "rp14603",
                     "cf": "RSSDNL81B24E507H",
                "lastName": "ROSSI"
 }
             }
         ],
         "ownerPersonCurrentOrLastInternalOrganizationUnitSet": [
             {
                 "organizationUnit": {
                    "id": 30955,
                     "description": "DIPARTIMENTO DI MEDICINA E CHIRURGIA (SCHOOL OF MEDICINE AND SURGERY)"
 }
             }
         ],
         "wfState": {
            "id": 650,
             "description": "submitted"
        }
    }
]
```
### <span id="page-11-0"></span>[Terza missione](https://wiki.u-gov.it/confluence/display/UGOVHELP/Terza+missione)

#### METODO GET:

#### **/gw/rest/api/public-engagements**

Tutti i parametri segnati con asterisco **"\*"** possono essere usati come identificatori per ottenere una singola risorsa (**single resource**)

Nella versione FULL, invece, sono utilizzabili solo i paramentri contrassegnati da asterisco: gli altri vengono silenziosamente ignorati.

Campi disponibili per l'ordinamento: id, pid, name, year, startDate, lastModified, wfItemType.identifier, wfItemType.description

Parametri della Query di richiesta:

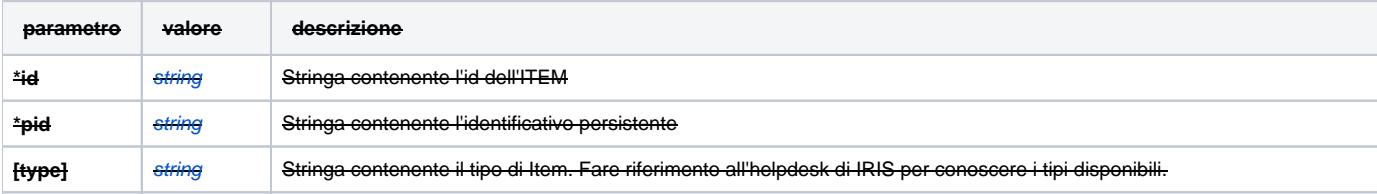

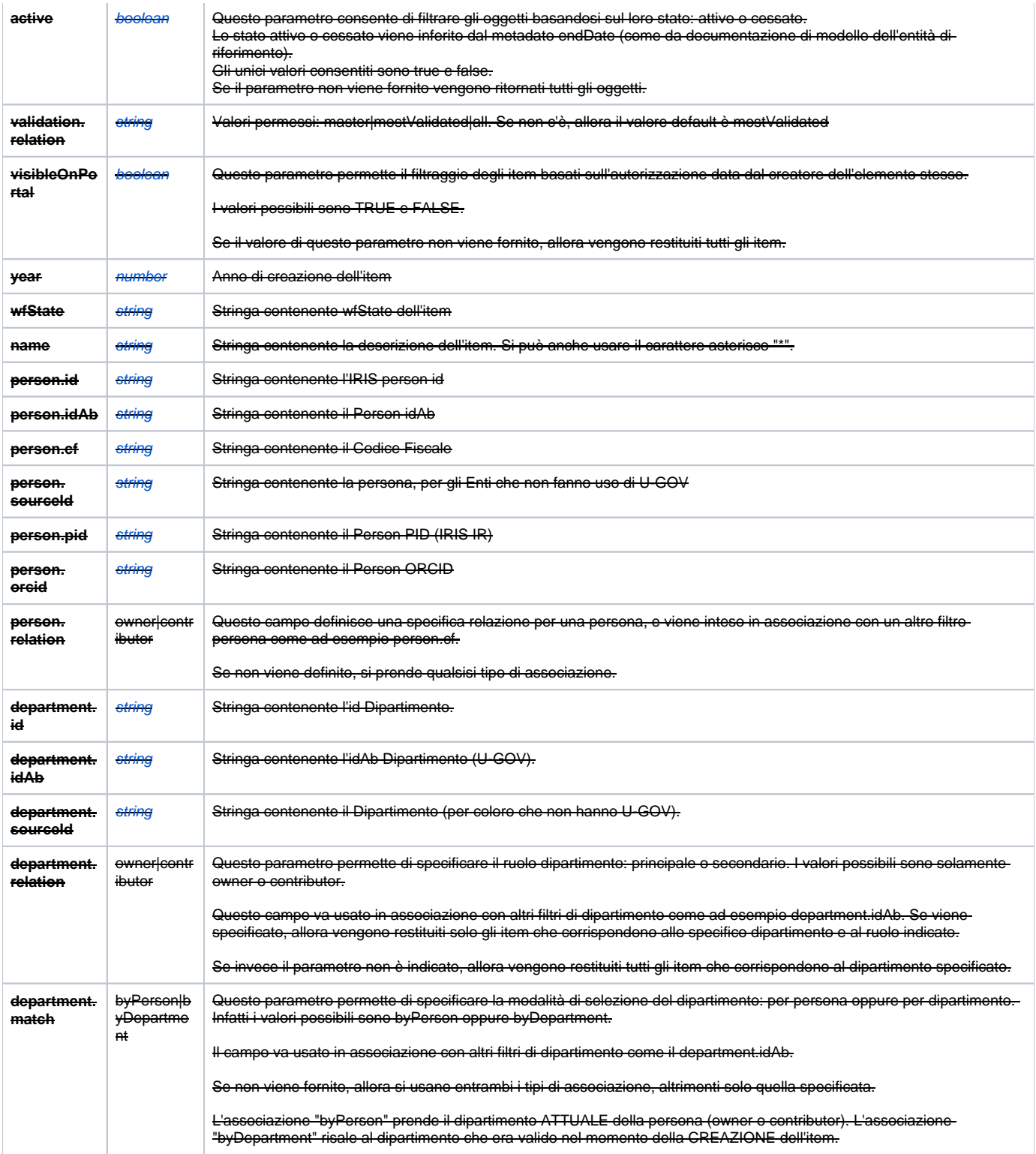

## Esempi

÷,

Per cercare tutti gli elementi:

https://<iris-host>/gw/rest/api/public-engagements

Per cercare un Item con id=123456:

https://<iris-host>/gw/rest/api/public-engagements?id=123456

#### Per cercare un Item con miurIdentifier=123456:

https://<iris-host>/gw/rest/api/public-engagements?miurIdentifier=123456

#### Per cercare un Item il cui nome è Scienze:

÷

÷,

https://<iris-host>/gw/rest/api/public-engagements?name=Scienze

Per cercare una TerzaMissione il cui proprietario ha un attuale (by person) o precedente (byDepartment) dipartimento il cui identificativo è 4400:

https://<iris-host>/gw/rest/api/public-engagements?department.relation=owner&department.match=byPerson&department. id=4400

Sono disponibili le seguenti risposte:

BASE OUTPUT: https://<iris-host>/gw/rest/api/public-engagements/id=12345

## **Terza Missione: Risposta BASE**

```
{
    "id": 17031,
    "displayValue": "test terza missione",
    "year": 2018,
    "ownerSet": [
        {
             "person": {
                "idAb": "105031",
                "id": 505,
                "pid": "rp00180",
                 "firstName": "NOME",
                 "cf": "WSDWSD",
                 "ORCID": "0000-0002-1195-530X",
                 "lastName": "COGNOME"
            },
             "secondaryRoleSet": [
\{ "role": {
                         "id": 20928,
                         "code": "ownerRolePublicEngagement.manager",
                         "description": "Responsabile scientifico"
 }
 }
            ],
             "role": {
                "id": 87467,
                 "description": "Organizzatore"
            }
        }
    ],
     "mainInternalOrganizationUnitSet": [
        {
             "organizationUnit": {
                "description": "DIPARTIMENTO DI INFORMATICA, SISTEMISTICA E COMUNICAZIONE",
                "id": 4401
            }
        }
    ],
     "ownerPersonCurrentOrLastInternalOrganizationUnitSet": [
        {
             "organizationUnit": {
                "id": 4401,
                "description": "DIPARTIMENTO DI INFORMATICA, SISTEMISTICA E COMUNICAZIONE"
            }
        }
    ],
     "wfState": {
        "id": 664,
```

```
 "description": "draft"
 }
```
}

### FULL OUTPUT: https://<iris-host>/gw/rest/api/public-engagements;full/id=12345

```
Terza Missione: Risposta FULL
{
    "uid": "wfItem-17031",
    "id": 17031,
     "discriminator": "wfItem",
     "displayValue": "test terza missione",
     "year": 2018,
     "snapshot": false,
    "lastModified": "2018-04-11T17:39:16",
     "estimatedImpact": "asdasdsadsad",
     "contributorSet": [
         {
             "person": {
                "pid": "rp05200",
                 "id": 5526,
                 "lastName": "COGNOME",
                 "idAb": "127652",
                 "cf": "XXXYYY",
                 "firstName": "NOME"
             },
             "role": {
                 "description": "Discussant",
                 "id": 87546
             }
        }
    \mathbf{1},
     "ownerSet": [
         {
             "person": {
                 "idAb": "105031",
                 "id": 505,
                 "firstName": "SECONDO NOME",
                 "cf": "RCLFNC61M60G535N",
                 "pid": "rp00180",
                 "ORCID": "0000-0002-1195-530X",
                 "lastName": "COGNOME COGNOME"
             },
             "secondaryRoleSet": [
\{ "role": {
                         "id": 20928,
                         "code": "ownerRolePublicEngagement.manager",
                         "description": "Responsabile scientifico"
 }
 }
             ],
             "role": {
                 "description": "Organizzatore",
                 "id": 87467
             }
         }
     ],
     "publicEngagementProjectLinkSet": [
         {
             "parent": {
                 "description": "test terza missione arcelli nuova",
                 "id": 17031
             },
             "child": {
                 "description": "Mucosal Immunization-Cluster Project",
```

```
 "id": 2349
             }
        }
     ],
     "wfItemType": {
         "parentWfItemTypeSet": {
             "identifier": "PEN",
              "description": "Terza missione"
         },
         "identifier": "PEN.COMITATI",
         "code": "PEN",
         "description": "Partecipazione a comitati per la definizione di standard e norme tecniche"
     },
     "internalOrganizationUnitSet": [
         {
              "organizationUnit": {
                  "id": 30955,
                  "sourceId": "3499",
                  "idAb": "112929",
                  "description": "DIPARTIMENTO DI MEDICINA E CHIRURGIA (SCHOOL OF MEDICINE AND SURGERY)"
             },
              "role": {
                  "id": 87466,
                  "description": "partecipante"
             }
         },
\left\{ \begin{array}{ccc} 1 & 1 & 1 \\ 1 & 1 & 1 \end{array} \right\} "organizationUnit": {
                 "id": 4401,
                  "sourceId": "2952",
                  "idAb": "110438",
                  "description": "DIPARTIMENTO DI INFORMATICA, SISTEMISTICA E COMUNICAZIONE"
             },
              "role": {
                  "id": 87464,
                  "description": "coordinatore/organizzatore"
             }
         }
     ],
     "identifier": "PEN-0016",
     "publicEngagementLinkSet": [
         {
              "parent": {
                 "id": 16765,
                  "description": "BIOCCA DAY"
             },
              "child": {
                 "description": "test terza missione",
                  "id": 17031
             }
         }
     ],
     "wfState": {
         "id": 664,
         "description": "draft"
     },
     "partnerSet": [
         {
              "relevance": {
                  "description": "nazionale",
                  "id": 87469
             },
              "organizationUnit": {
                  "idAb": "141090",
                  "id": 38300,
                  "description": "LUCAS S.R.L."
             }
         }
     ],
     "description": "descrizione clob molto lunga",
     "contributorPersonCurrentOrLastInternalOrganizationUnitSet": [
```

```
 {
             "organizationUnit": {
                "description": "DIPARTIMENTO DI MEDICINA E CHIRURGIA (SCHOOL OF MEDICINE AND SURGERY)",
                 "id": 30955
             }
        }
    ],
     "geographicalImpact": {
        "id": 87472,
        "description": "regionale"
    },
     "targetDescription": "asdasdasdasd",
     "ownerPersonCurrentOrLastInternalOrganizationUnitSet": [
        {
             "organizationUnit": {
                 "id": 4401,
                 "description": "DIPARTIMENTO DI INFORMATICA, SISTEMISTICA E COMUNICAZIONE"
 }
         }
    ],
     "secondaryCategorySet": [
        {
             "dictionary": {
                 "id": 87482,
                 "description": "organizzazione di eventi pubblici"
             }
         }
    ],
     "externalFinancing": 123123123,
    "numTotalDay": 1,
    "istitutionalInitiative": false,
    "initiativeLocation": "sdfsdfsdfsdfsdf",
     "mainInternalOrganizationUnitSet": [
         {
             "organizationUnit": {
                 "description": "DIPARTIMENTO DI INFORMATICA, SISTEMISTICA E COMUNICAZIONE",
                 "id": 4401
             }
        }
    ],
     "websiteSet": [
        {
             "url": "asdsadasdsad",
             "description": "asdasdasdasdasd"
         }
    ],
    "startDate": "2018-04-01T00:00:00",
     "activityRecipientSet": [
        {
             "dictionary": {
                "description": "altro",
                 "id": 87476
             }
         }
    ],
    "totalBudget": 123123231,
    "externalPeople": "pippo pluto",
     "evaluationToolSet": [
        {
             "dictionary": {
                 "description": "focus group ",
                 "id": 87477
             }
         }
    ],
     "visibleOnPortal": true,
    "secondaryInternalOrganizationUnitSet": [
        {
             "organizationUnit": {
                 "id": 30955,
                 "description": "DIPARTIMENTO DI MEDICINA E CHIRURGIA (SCHOOL OF MEDICINE AND SURGERY)"
```

```
 }
    }
 ],
 "evaluationEnable": true,
 "promoter": "asdasdasdasd",
 "periodicEvent": false
```
# <span id="page-17-0"></span>Gentri di ricerca

## METODO GET:

}

#### **/gw/rest/api/research-centres**

Tutti i parametri segnati con asterisco **"\*"** possono essere usati come identificatori per ottenere una singola risorsa (**single resource**)

Nella versione FULL, invece, sono utilizzabili solo i paramentri contrassegnati da asterisco: gli altri vengono silenziosamente ignorati.

Campi disponibili per l'ordinamento: id, pid, name, year, startDate, lastModified, wfItemType.identifier, wfItemType.description

## Parametri della Query di richiesta:

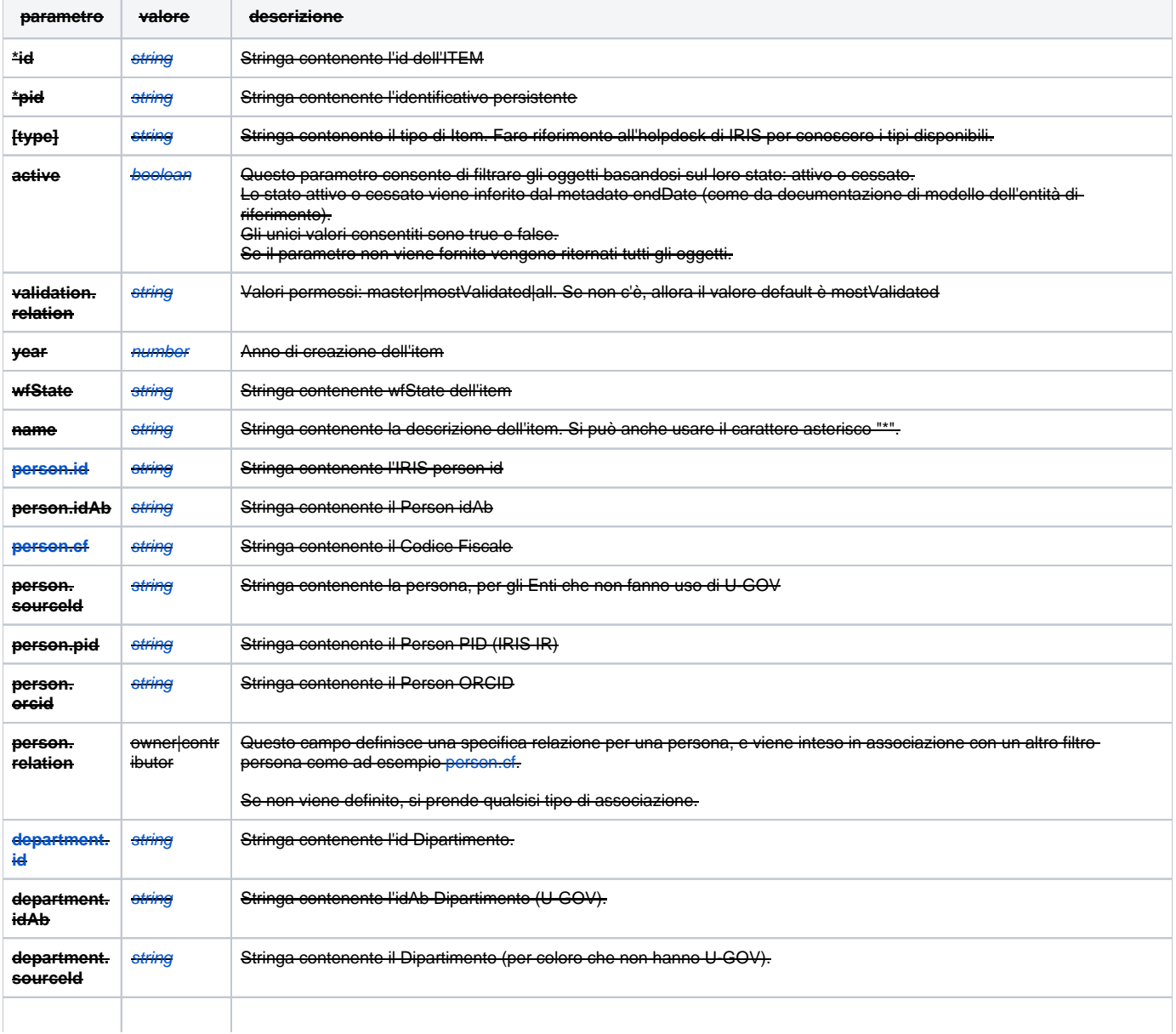

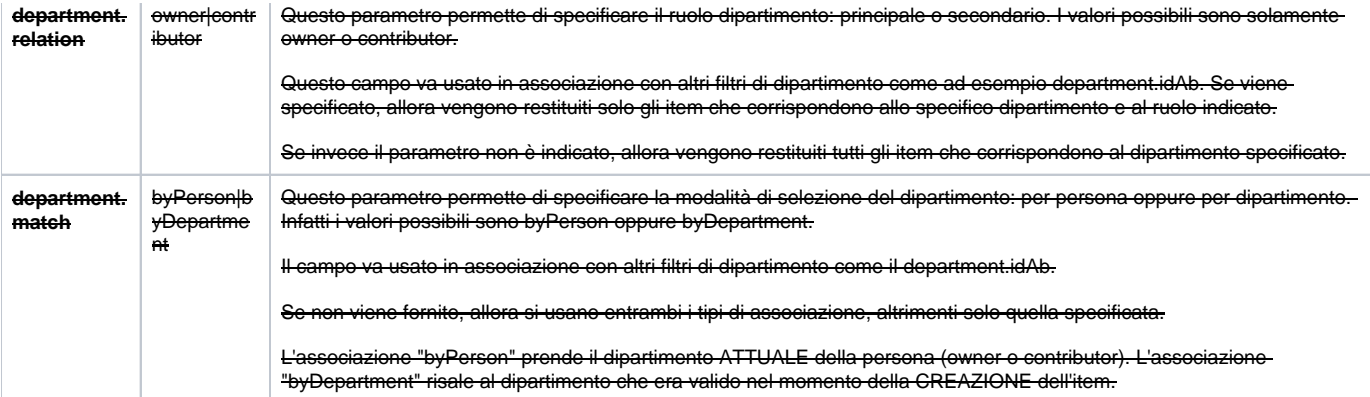

#### Esempi

÷,

÷

÷,

Per cercare tutti gli elementi:

https://<iris-host>/gw/rest/api/research-centres

eercare un Item con id=123456:

https://<iris-host>/gw/rest/api/research-centres?id=123456

Per cercare un Item con miurIdentifier=123456:

https://<iris-host>/gw/rest/api/research-centres?miurIdentifier=123456

#### Per cercare un Item il cui nome è Scienze:

https://<iris-host>/gw/rest/api/research-centres?name=Scienze

Per cercare un Centro di ricerca il cui proprietario ha un attuale (by person) o precedente (byDepartment) dipartimento il cui identificativo è 4400:

https://<iris-host>/gw/rest/api/research-centres?department.relation=owner&department.match=byPerson&department.  $id = 4400$ 

Sono disponibili le seguenti risposte:

BASE OUTPUT: https://<iris-host>/gw/rest/api/research-centres/id=50919

### **Centri di ricerca: Risposta BASE**

```
{
  "id": 50919,
  "identifyingValue": 50919,
  "pid": "RSC-0067",
  "displayValue": "test Centro di ricerca nuovo"",
   "year": 2019,
   "snapshot": true,
   "masterId": 50072,
   "mostValidated": true,
  "startDate": "2019-01-14T00:00:00",
  "endDate": "2021-01-13T00:00:00",
   "wfItemType": {
     "parentWfItemTypeSet": [
       {
         "parentWfItemTypeSet": [
           {
             "identifier": "RSC",
             "description": "Centri di ricerca",
             "priority": 12,
              "managedBy": "user"
           }
         ],
```

```
 "identifier": "RSC.UNI",
         "managedBy": "user",
         "priority": 1,
         "code": "RSC",
         "description": "Centri di ricerca universitari"
       }
     ],
     "identifier": "RSC.UNI.RIC",
     "description": "Centro di Ricerca Coordinato",
     "priority": 1,
     "code": "RSC",
     "managedBy": "user"
   },
   "wfState": {
     "id": 611,
     "description": "approved"
   },
   "ownerSet": [
     {
       "person": {
        .<br>"lastName": "Rossi",
        "firstName": "Mario",
       },
       "endDate": "2021-01-13T00:00:00",
       "startDate": "2019-01-14T00:00:00"
     }
  \mathbf{I},
   "ownerPersonCurrentOrLastInternalOrganizationUnitSet": [
     {
       "organizationUnit": {
         "id": 5828,
         "description": "Dipartimento di Scienze Sociali e Politiche",
         "idAb": "417"
       }
     }
   ]
}
```
### FULL OUTPUT: https://<iris-host>/gw/rest/api/research-centres;full/id=50919

**Centri di ricerca: Risposta FULL**

```
{
  "uid": "wfItem-50072.snapshot",
  "id": 50919,
  "identifyingValue": 50919,
  "pid": "RSC-0067",
  "discriminator": "wfItem",
  "displayValue": "test Centro di ricerca nuovo"",
  "year": 2019,
   "snapshot": true,
   "masterId": 50072,
  "mostValidated": true,
  "startDate": "2019-01-14T00:00:00",
  "endDate": "2021-01-13T00:00:00",
  "lastModified": "2020-08-18T14:33:43",
  "wfItemType": {
     "parentWfItemTypeSet": [
       {
         "parentWfItemTypeSet": [
           {
             "identifier": "RSC",
             "description": "Centri di ricerca",
             "priority": 12,
             "managedBy": "user"
           }
         ],
```

```
 "managedBy": "user",
       "description": "Centri di ricerca universitari",
       "identifier": "RSC.UNI",
       "priority": 1,
       "code": "RSC"
    }
   ],
   "identifier": "RSC.UNI.RIC",
   "description": "Centro di Ricerca Coordinato",
   "managedBy": "user",
   "priority": 1,
   "code": "RSC"
 },
 "internalOrganizationUnitSet": [
   {
     "role": {
       "description": "Altre strutture coinvolte",
       "id": 92120,
       "code": "researchCentreRole.other-seats-involved"
     },
     "endDate": "2019-11-30T00:00:00",
     "organizationUnit": {
       "id": 5827,
      "description": "Dipartimento di Scienze per gli Alimenti, la Nutrizione e l'Ambiente",
       "idAb": "1011"
     },
     "startDate": "2019-07-01T00:00:00"
   },
   {
     "role": {
       "description": "Altre strutture coinvolte",
       "id": 92120,
       "code": "researchCentreRole.other-seats-involved"
     },
     "endDate": "2020-06-30T00:00:00",
     "organizationUnit": {
       "id": 5808,
       "description": "Dipartimento di Diritto Pubblico Italiano e Sovranazionale",
       "idAb": "1785"
     },
     "startDate": "2019-12-01T00:00:00"
  },
 ],
 "attachmentSet": [
  {
     "attachmentName": "test.doc",
     "attachmentOwner": {
      "id": 36001,
      "lastName": "Bianchi",
      "pid": "rp25910",
       "firstName": "Mario"
     },
     "attachmentBlob": "52bab9f7-02e7-4442-b792-24f9a99428ec",
     "attachmentType": {
       "description": "Decreto",
       "id": 92121,
      "code": "researchCenterAttachmentType.decree"
     },
     "attachmentLoadingDate": "2020-08-18T13:43:40",
     "attachmentDescription": "Attivazione"
  }
 ],
 "creator": {
  "id": 7488,
   "lastName": "Grillo",
 },
 "notes": "Attivazione: 14/01/2015",
   {
     "person": {
       "idAb": "4219",
       "ORCID": "0000-0002-1313-6965",
```

```
 "id": 8599,
       "lastName": "Leone",
       "firstName": "Marco"
     },
     "role": {
       "id": 94982,
       "code": "researchCentreContributorRole.internal-member",
       "description": "Membro interno"
     },
     "endDate": "2018-12-31T00:00:00",
     "startDate": "2018-08-31T00:00:00"
  },
 ],
 "wfState": {
   "description": "approved",
   "id": 611
 },
 "ownerSet": [
   {
     "person": {
       "lastName": "Carboni",
      "firstName": "Marta",
    },
     "endDate": "2021-01-13T00:00:00",
     "startDate": "2019-01-14T00:00:00"
  }
\mathbf{1},
 "ownerPersonCurrentOrLastInternalOrganizationUnitSet": [
   {
     "organizationUnit": {
      "id": 5828,
       "idAb": "417",
       "description": "Dipartimento di Scienze Sociali e Politiche"
     }
  }
 ],
 "description": "GENDERS..."",
 "contributorPersonCurrentOrLastInternalOrganizationUnitSet": [
 \left\{ \right. "organizationUnit": {
       "id": 5808,
       "description": "Dipartimento di Diritto Pubblico Italiano e Sovranazionale",
      "idAb": "1785"
    }
   },
   {
     "organizationUnit": {
       "id": 5828,
      "description": "Dipartimento di Scienze Sociali e Politiche",
      "idAb": "417"
    }
   }
 ],
 "externalCommiteeReferee": "Test",
 "historicalDescriptionSet": [
  {
     "endDate": "2018-12-31T00:00:00",
     "startDate": "2018-06-01T00:00:00",
     "description": "TEST denominazione 1"
   },
   {
     "endDate": "2017-11-20T00:00:00",
    "startDate": "2017-02-01T00:00:00",
     "description": "TEST denominazione Due"
  }
 ],
 "identifier": "RSC-0067",
 "externalReferee": "Prof.,",
 "purpose": "Genders nasce nel 1995 come ..."
```
}

# <span id="page-22-0"></span>**Persone**

## METODO GET

## **/gw/rest/api/people**

Tutti i parametri contrassegnati dall'asterisco possono essere utilizzati dome identificatori per accedere a una singola risorsa.

Nella versione FULL si possono usare soltanto i parametri contrassegnati da asterisco, in quanto gli altri vengono ignorati.

**Campi per l'ordinamento**: id, pid, name, lastModified

### Parametri della query REST

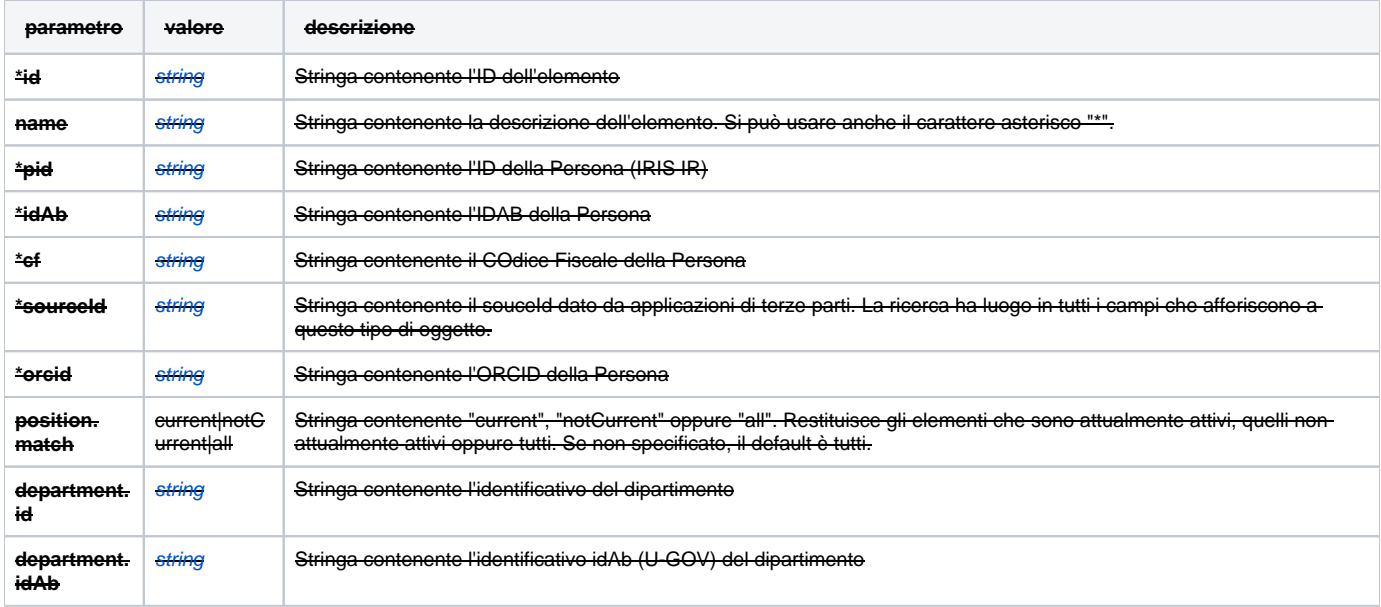

#### ESEMPI

÷

Per recuperare tutti gli elementi:-

https://<iris-host>/gw/rest/api/people

Per cercare l'elemento avente codice fiscale CF=ABCD

https://<iris-host>/gw/rest/api/people?cf=ABCD

## **payload della risposta REST**

```
\mathbb{I} {
       "id":14731,
       "pid":"rp14669",
       "priorityLastPosition":{
          "supportTitle":{
             "code":"PR",
              "positionType":{
                 "code":"4",
                 "description":"Personale esterno ed autonomi",
                 "id":"556",
                 "discriminator":"support"
```

```
 },
       "description":"Professionisti",
       "id":752
    },
    "administrativeSector":{
       "id":8923,
       "positionType":{
          "description":"Personale esterno ed autonomi",
          "code":"4",
          "discriminator":"support",
          "id":"556"
       },
       "idCsa":"750",
       "description":"Settore Servizi tecnici",
       "idAb":"412"
    },
    "administrativeArea":{
      "id":627,
       "idCsa":"50",
       "positionType":{
          "id":"556",
          "description":"Personale esterno ed autonomi",
          "code":"4",
          "discriminator":"support"
       },
      .<br>"idAb":"342",
       "description":"Area dei Servizi Tecnici e di Supporto"
    },
    "identificationNumber":{
       "positionType":{
          "code":"4",
          "description":"Personale esterno ed autonomi",
          "id":"556",
          "discriminator":"support"
       },
       "id":19463,
       "description":"022729"
   }
 },
 "priorityCurrentPosition":{
    "identificationNumber":{
       "positionType":{
          "id":"556",
          "description":"Personale esterno ed autonomi",
          "discriminator":"support",
          "code":"4"
       },
      .<br>"id":19463.
       "description":"022729"
    },
    "administrativeSector":{
       "description":"Settore Servizi tecnici",
       "idAb":"412",
       "positionType":{
          "id":"556",
          "code":"4",
          "description":"Personale esterno ed autonomi",
          "discriminator":"support"
       },
      .<br>"id":8923,
       "idCsa":"750"
    },
    "supportTitle":{
       "code":"PR",
       "positionType":{
          "id":"556",
          "discriminator":"support",
          "description":"Personale esterno ed autonomi",
          "code":"4"
       },
       "id":752,
```

```
 "description":"Professionisti"
          }
       },
       "cf":"ABCD",
       "idAb":"105986",
       "lastName":"COGNOME",
       "firstName":"NOME"
    }
]
```
#### Per cercare l'elemento con idAb pari a 123456

÷

÷,

//<iris-host>/gw/rest/api/people?idAb=123456&

Per cercare tutti i dipartimenti con idAb corrispondente a 123456:

https://<iris-host>/gw/rest/api/people?department.idAb=123456

Sono disponibili le seguenti risposte:

FULL OUTPUT: https://<iris-host>/gw/rest/api/people;full/id=12345

#### **Payload completo della Person (;full)**

```
{
   "uid":"person-14731",
    "id":14731,
    "pid":"rp14669",
    "discriminator":"person",
   "displayValue":"COGNOME NOME",
   "lastModified":"2018-07-30T12:20:31",
   "nationality":{
       "description":"Italia",
       "id":5608,
       "code":"IT"
    },
    "priorityLastPosition":{
       "administrativeSector":{
          "id":8923,
          "positionType":{
             "description":"Personale esterno ed autonomi",
             "id":"556",
             "code":"4",
             "discriminator":"support"
          },
          "idCsa":"750",
          "description":"Settore Servizi tecnici",
          "idAb":"412"
       },
       "identificationNumber":{
          "positionType":{
             "code":"4",
             "description":"Personale esterno ed autonomi",
             "id":"556",
             "discriminator":"support"
          },
          "id":19463,
          "description":"022729"
       },
       "supportTitle":{
          "description":"Professionisti",
          "positionType":{
             "id":"556",
             "code":"4",
             "description":"Personale esterno ed autonomi",
```

```
 "discriminator":"support"
       },
       "code":"PR",
       "id":752
    },
    "administrativeArea":{
       "description":"Area dei Servizi Tecnici e di Supporto",
       "id":627,
       "idCsa":"50",
       "positionType":{
          "id":"556",
          "description":"Personale esterno ed autonomi",
          "code":"4",
          "discriminator":"support"
       },
      .<br>"idAb":"342"
    }
 },
 "priorityCurrentPosition":{
    "identificationNumber":{
       "positionType":{
          "description":"Personale esterno ed autonomi",
          "discriminator":"support",
          "code":"4",
          "id":"556"
       },
       "id":19463,
       "description":"022729"
    },
    "administrativeSector":{
       "description":"Settore Servizi tecnici",
       "id":8923,
       "positionType":{
          "discriminator":"support",
          "id":"556",
          "code":"4",
          "description":"Personale esterno ed autonomi"
       },
      .<br>"idAb":"412",
       "idCsa":"750"
    },
    "supportTitle":{
       "positionType":{
          "id":"556",
          "code":"4",
          "discriminator":"support",
          "description":"Personale esterno ed autonomi"
       },
       "id":752,
       "description":"Professionisti",
       "code":"PR"
    }
 },
 "birthCountryId":{
   "code":"IT",
   "id":5608,
   "description":"Italia"
 },
 "codiceFiscaleSet":[
    {
       "startDate":"1978-02-15T00:00:00",
       "description":"PRSPLA78B15L424R"
   }
 ],
 "positionCurrentSet":[
    {
       "discriminator":"support",
       "organizationUnit":{
          "organizationUnitType":{
              "description":"supportTitle"
          },
```

```
 "id":752,
              "code":"PR",
             "description":"Professionisti"
          },
          "id":6275275,
          "startDate":"2017-09-08T00:00:00",
          "positionType":{
             "code":"4",
             "id":556,
             "description":"Personale esterno ed autonomi"
          },
           "endDate":"2018-12-31T00:00:00",
          "priority":0
       },
       {
          "discriminator":"support",
          "organizationUnit":{
             "organizationUnitType":{
                 "description":"identificationNumber"
             },
            .<br>"id":19463,
             "description":"022729"
          },
          "id":6275277,
          "startDate":"2017-09-08T00:00:00",
          "positionType":{
             "code":"4",
              "id":556,
             "description":"Personale esterno ed autonomi"
          },
          "endDate":"2018-12-31T00:00:00",
          "priority":0
       },
\left\{ \begin{array}{ccc} & & \\ & & \end{array} \right. "discriminator":"support",
          "organizationUnit":{
             "organizationUnitType":{
                 "description":"administrativeSector"
             },
             "id":8923,
             "idAb":"412",
             "description":"Settore Servizi tecnici"
          },
          "id":6275279,
          "startDate":"2017-09-08T00:00:00",
          "positionType":{
             "code":"4",
             "id":556,
             "description":"Personale esterno ed autonomi"
          },
          "endDate":"2018-12-31T00:00:00",
          "priority":0
       }
    ],
    "contactSet":[
       {
          "principal":true,
          "type":"mail",
          "description":"s98584@stud.units.it"
       }
    ],
    "positionLastSet":[
       {
          "startDate":"2015-06-15T00:00:00",
          "discriminator":"support",
          "organizationUnit":{
             "organizationUnitType":{
                 "description":"administrativeArea"
             },
             "description":"Area dei Servizi Tecnici e di Supporto",
              "idAb":"342",
```

```
 "id":627
    },
    "positionType":{
       "description":"Personale esterno ed autonomi",
       "code":"4",
       "id":556
    },
    "priority":0,
    "endDate":"2017-05-15T00:00:00",
    "id":6275278
 },
 {
    "startDate":"2017-09-08T00:00:00",
    "discriminator":"support",
    "organizationUnit":{
       "organizationUnitType":{
          "description":"identificationNumber"
       },
       "description":"022729",
       "id":19463
    },
    "positionType":{
       "description":"Personale esterno ed autonomi",
       "code":"4",
       "id":556
    },
    "priority":0,
    "endDate":"2018-12-31T00:00:00",
    "id":6275277
 },
 {
    "startDate":"2017-09-08T00:00:00",
    "discriminator":"support",
    "organizationUnit":{
       "organizationUnitType":{
          "description":"administrativeSector"
       },
       "description":"Settore Servizi tecnici",
       "idAb":"412",
       "id":8923
    },
    "positionType":{
       "description":"Personale esterno ed autonomi",
       "code":"4",
       "id":556
    },
    "priority":0,
    "endDate":"2018-12-31T00:00:00",
    "id":6275279
 },
 {
    "startDate":"2017-09-08T00:00:00",
    "discriminator":"support",
    "organizationUnit":{
       "organizationUnitType":{
          "description":"supportTitle"
       },
       "description":"Professionisti",
       "code":"PR",
       "id":752
    },
    "positionType":{
       "description":"Personale esterno ed autonomi",
       "code":"4",
       "id":556
    },
    "priority":0,
    "endDate":"2018-12-31T00:00:00",
    "id":6275275
 }
```
],

```
 "idAb":"105986",
    "addressSet":[
       {
          "place":{
             "id":17622,
             "code":"L424",
             "description":"Trieste"
          },
          "country":{
             "code":"IT",
             "description":"Italia",
             "id":5608
          },
          "description":"PAESE 416",
          "postalCode":"34149",
          "principal":true,
          "type":"residenza"
      }
    ],
    "lastName":"COGNOME",
    "firstName":"NOME",
    "birthDate":"1978-02-15T00:00:00",
    "gender":{
       "description":"Maschile",
       "code":"M",
       "id":1041
    },
    "birthPlaceId":{
       "id":17622,
       "code":"L424",
       "description":"Trieste"
    },
    "cf":"XXXYYY77P55F205F"
}
```
# BASE OUTPUT: https://<iris-host>/gw/rest/api/people?id=12345

# <span id="page-28-0"></span>Premi della ricerca

#### METODO GET

/gw/rest/api/prizes

Tutti i parametri contrassegnati dall'asterisco possono essere utilizzati dome identificatori per accedere a una singola risorsa.

Nella versione FULL si possono usare soltanto i parametri contrassegnati da asterisco, in quanto gli altri vengono ignorati.

### **Campi per l'ordinamento**: id, pid, name, lastModified

Parametri della query REST

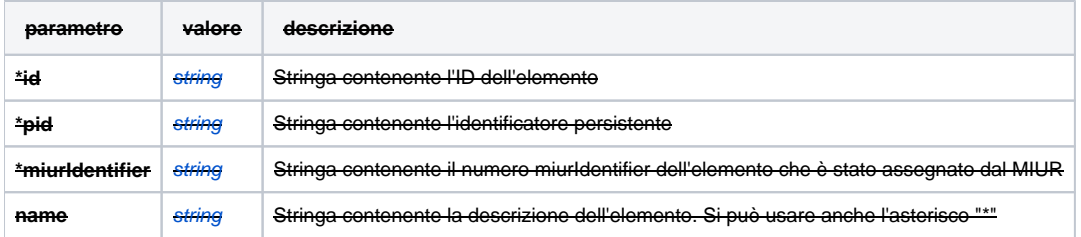

#### ESEMPI

÷,

Per recuperare tutti gli elementi:

Per trovare l'item con ID pari a 123456:

https://<iris-host>/gw/rest/api/prizes?id=123456

Per trovare l'item con miurIdentifier pari a 123456:

https://<iris-host>/gw/rest/api/prizes?miurIdentifier=123456

Per trovare l'elemento Scienze:

÷

÷,

÷

https://<iris-host>/gw/rest/api/prizes?name=Scienze

Sono disponibili le seguenti risposte:

BASE OUTPUT: https://<iris-host>/gw/rest/api/prizes/id=12345

**Premi: risposta BASE** { "id": 21, "displayValue": "Premio Nobel per la fisica", "country": { "code": "SWE", "description": "Svezia", "id": 3337 }, "prizeDescriptionSet": [ { "awarder": "The Royal Swedish Academy of Sciences, Stockholm, Sweden" } ], "awarder": "Accademia Reale Svedese delle Scienze, Stoccolma", "miurIdentifier": "2" }

FULL OUTPUT: https://<iris-host>/gw/rest/api/prizes;full/id=12345

**Premi: risposta FULL**

```
{
     "uid": "rmItem-21",
    "id": 21,
     "discriminator": "rmItem",
     "displayValue": "Premio Nobel per la fisica",
     "lastModified": "2017-12-04T16:58:14",
     "lang": {
         "code": "ita",
         "description": "Italian",
        "id": 6523
     },
     "prizeDescriptionSet": [
        {
             "lang": {
                 "code": "eng",
                 "description": "English",
                 "id": 5725
             },
             "awarder": "The Royal Swedish Academy of Sciences, Stockholm, Sweden",
             "name": "The Nobel Prize in Physics",
             "description": "The Nobel Prize for Physics"
         }
     ],
     "keywordSet": [
       \{ "lang": {
```

```
 "code": "eng",
                  "description": "English",
                  "id": 5725
             },
              "description": "physics"
         },
         {
             "lang": {
                  "code": "ita",
                  "description": "Italian",
                  "id": 6523
             },
              "description": "fisica"
         },
         {
             "lang": {
                  "code": "ita",
                  "description": "Italian",
                  "id": 6523
              },
              "description": "Nobel"
         }
     ],
     "country": {
        "description": "Svezia",
         "code": "SWE",
         "id": 3337
     },
     "rmItemType": {
         "description": "prize",
         "id": 2
     },
     "miurIdentifier": "2",
     "relevance": {
         "id": 26580,
         "code": "1",
         "description": "Internazionale"
     },
     "url": "http://www.nobelprize.org/nobel_prizes/physics/",
     "awarder": "Accademia Reale Svedese delle Scienze, Stoccolma",
     "description": "Premio Nobel per la fisica"
}
```
## <span id="page-30-0"></span>**Biblioteche**

METODO GET

/gw/rest/api/libraries

Tutti i parametri contrassegnati dall'asterisco possono essere utilizzati come identificatori per accedere a una singola risorsa.

Nella versione FULL si possono usare soltanto i parametri contrassegnati da asterisco, in quanto gli altri vengono ignorati.

**Campi per l'ordinamento**: id, pid, name, startDate, lastModified

Parametri della query REST

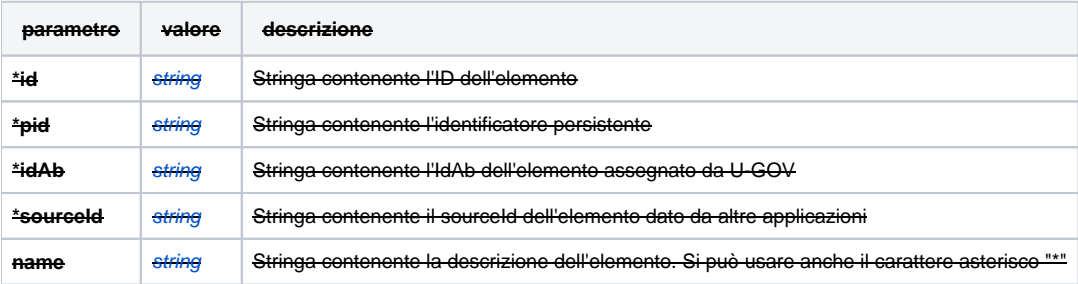

#### ESEMPI:

÷,

Per recuperare tutti gli elementi:-

https://<iris-host>/gw/rest/api/libraries

Per trovare l'item con ID pari a 123456:

https://<iris-host>/gw/rest/api/libraries?id=123456

Per trovare l'item idAb pari a 123456:

host>/gw/rest/api/libraries?idAb=123456

Per trovare l'elemento Scienze:

https://<iris-host>/gw/rest/api/libraries?name=Scien

.<br>Side disponibili le seguenti rispost

BASE OUTPUT: https://<iris-host>/gw/rest/api/libraries/id=12345

```
Biblioteche: risposta base
```
**Biblioteche: risposta FULL**

```
{
    "id": 1727,
    "displayValue": "ex-BIBLIOTECA CENTRALE",
    "sourceId": "1112",
    "idAb": "112079"
}
```
FULL OUTPUT: https://<iris-host>/gw/rest/api/libraries;full/id=12345

```
{
     "uid": "organizationUnit-1727",
    "id": 1727,
    "discriminator": "organizationUnit",
     "displayValue": "ex-BIBLIOTECA CENTRALE",
     "lastModified": "2015-12-30T00:00:00",
     "sourceType": "STRUTTURE",
     "sourceId": "1112",
     "idAb": "112079",
     "organizationUnitType": {
        "description": "library",
         "id": 154
     },
     "description": "ex-BIBLIOTECA CENTRALE",
     "sourceSubtype": "BIB",
     "abbreviation": "BIBLIOTECA CENTRALE"
}
```
# <span id="page-31-0"></span>**Riviste**

METODO GET

/gw/rest/api/prizes

Tutti i parametri contrassegnati dall'asterisco possono essere utilizzati dome identificatori per accedere a una singola risorsa.

Nella versione FULL si possono usare soltanto i parametri contrassegnati da asterisco, in quanto gli altri vengono ignorati.

#### Parametri della query REST

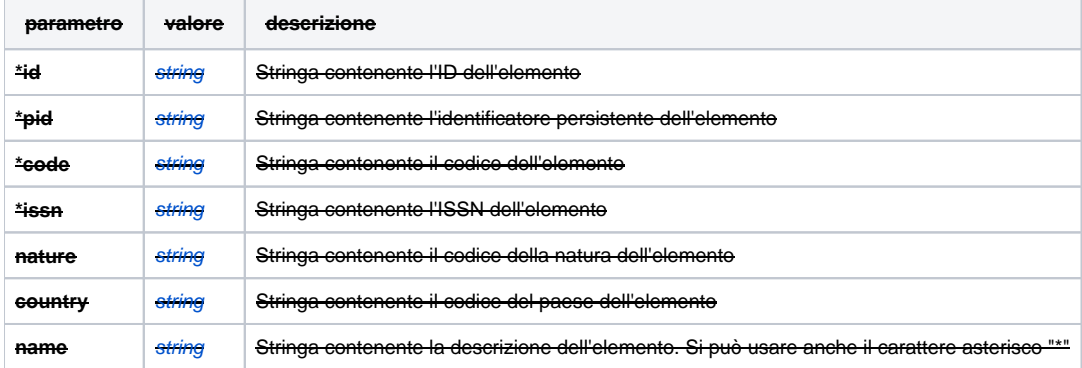

ESEMPI:

÷,

÷

÷,

÷,

Per recuperare tutti gli elementi:-

https://<iris-host>/gw/rest/api/journals

Per l'elemento avente ID 123456

/gw/rest/api/journals?id=123456

Per l'elemento avente idAb 123456

https://<iris-host>/gw/rest/api/journals?idAb=123456

Per l'elemento avente nome pari a Scienze:

https://<iris-host>/gw/rest/api/journals?name=Scienze

Sono disponibili le seguenti risposte:

BASE OUTPUT: https://<iris-host>/gw/rest/api/journals/id=12345

### **Riviste: risposta BASE**

```
{
    "id": 54,
    "displayValue": "ENCYCLOPAIDEIA",
    "country": "IT",
     "nature": "R",
    "publisher": "Dal 1999 l'editore \tilde{A} :\nBologna: CLUEB Editrice. \n\nPrecedente:\n Il Segnalibro (Torino)",
     "code": "E187971",
     "issn": "1590-492X"
}
```
FULL OUTPUT: https://<iris-host>/gw/rest/api/journals;full/id=12345

## **Riviste: risposta FULL**

```
{
    "uid": "rmItem-54",
    "id": 54,
    "discriminator": "rmItem",
    "displayValue": "ENCYCLOPAIDEIA",
    "lastModified": "2017-04-13T11:23:14",
    "sottotitolo": "RIVISTA DI FENOMENOLOGIA, PEDAGOGIA, FORMAZIONE",
    "startYear": 1997,
```

```
 "country": "IT",
     "nature": "R",
    "publisher": "Dal 1999 l'editore Ã" :\nBologna: CLUEB Editrice. \n\nPrecedente:\n Il Segnalibro (Torino)",
     "rmItemType": {
        "description": "journal",
         "id": 5
     },
     "description": "ENCYCLOPAIDEIA",
     "code": "E187971",
     "titolo_chiave": "ENCYCLOPAIDEIA (BOLOGNA)",
     "miurIdentifier": "E187971",
     "issn": "1590-492X",
     "abbreviato": "ENCYCLOPAIDEIA"
}
```
# <span id="page-33-0"></span>**Pubblicazioni**

Il formato della risposta REST è diverso da quello delle altre API. Questa parte verrà dismessa e riorganizzata nel corso del 2020.

METODO GET

/gw/rest/api/publications.tmp

Campi per l'ordinamento: bi\_sort\_2\_sort

Parametri di Request:

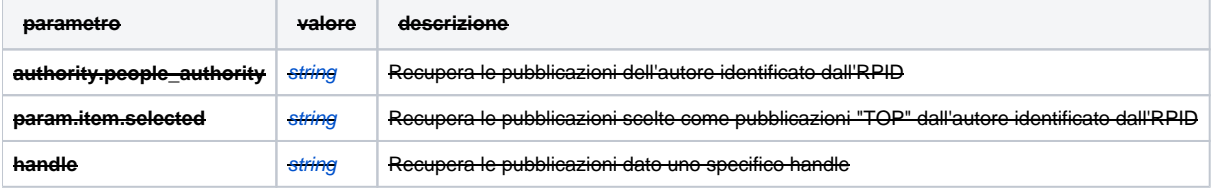

ESEMPI:

÷,

÷

Per tutte le pubblicazioni:

https://<iris-host>/gw/rest/api/publications.tmp

https://<iris-host>/gw/rest/api/publications?authority.

Per le pubblicazioni il cui autore è identificato da RP=rp03683:

people\_authority=rp03683

Per le cinque "TOP PUBLICATIONS" il cui autore è identificato da RP=rp03683

 https://<iris-host>/gw/rest/api/publications?item. selected=rp03683&pageSize=5

÷,

Le risposte prevedono solo il formato base:

#### **Pubblicazioni: risposta BASE**

```
{
    "count": "5",
    "page": "1",
    "pageSize": "20",
     "sort": "null",
     "sortDir": "null",
     "resultList": [
        {
             "handle": "10999/18124",
             "dc.identifier.citation": "Rossi, B., & Marrone, I. (2007). Conoscere, condividere, cambiare. Idee
```

```
per una intranet 2.0 alla biblioteca di Hannover. In A. Passone, & G. Tatò (a cura di), Archivio di Stato di 
Trieste. Giornate di confronto 2004-2006, Trieste, AIB-ANAI. Monfalcone : AIB-ANAI."
         },
         {
             "handle": "10999/5113",
             "dc.identifier.citation": "Rossi, B. (2009). Sticking between: i mashup nelle biblioteche. In Da 
XML all'elaborazione di conoscenza:\napprocci professionali e uso sociale della rete (Edizione italiana 
dell'International Italian Forum, Londra, Online Information Meeting 2006) (pp.71-86). AIDA."
        },
         {
             "handle": "10999/5114",
             "dc.identifier.citation": "di Verdi, M., Marrone, I., Bianchi, G., Rossi, B., De Gialli, F., & 
Azzurri, B. (2006). Visioni e prospettive da una Biblioteca d'Autore: la Biblioteca di Ateneo dell'Università 
di Hannover, Sede Centrale [Video]."
        },
         {
             "handle": "10999/5117",
            "dc.identifier.citation": "Rossi, B. (2009). Behind the Scenes: Some Technical Details. In N. 
Engard (a cura di), Library Mashups: Exploring new ways to deliver library data (pp. 19-33). Information Today."
        },
         {
             "handle": "10999/213721",
            "dc.identifier.citation": "Rossi, B. (2017). Peer review recognition e comunicazione scientifica: 
nuovi modelli di accountability. In La biblioteca aperta : tecniche e strategie di condivisione : scenari e 
tendenze : convegno Milano 16-17 marzo 2017 (pp.96-106)."
        }
     ]
}
```